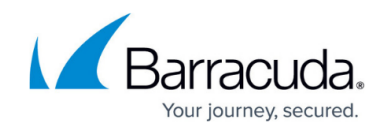

# **Barracuda Load Balancer ADC Hardware Features**

<https://campus.barracuda.com/doc/19333914/>

# **Front Panel**

**Barracuda Load Balancer ADC 240**

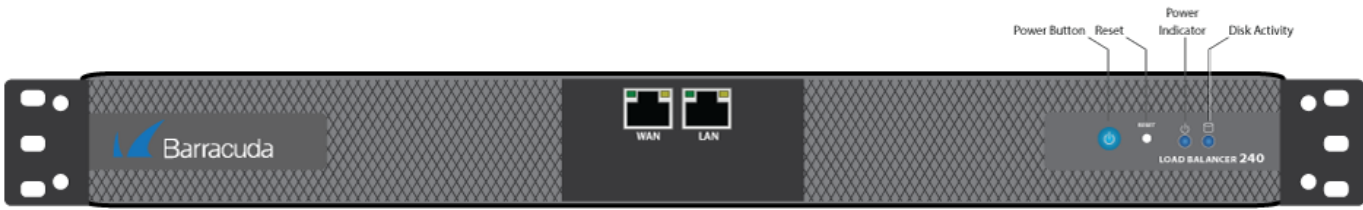

### **Table 1. Barracuda Load Balancer ADC 240 front panel features.**

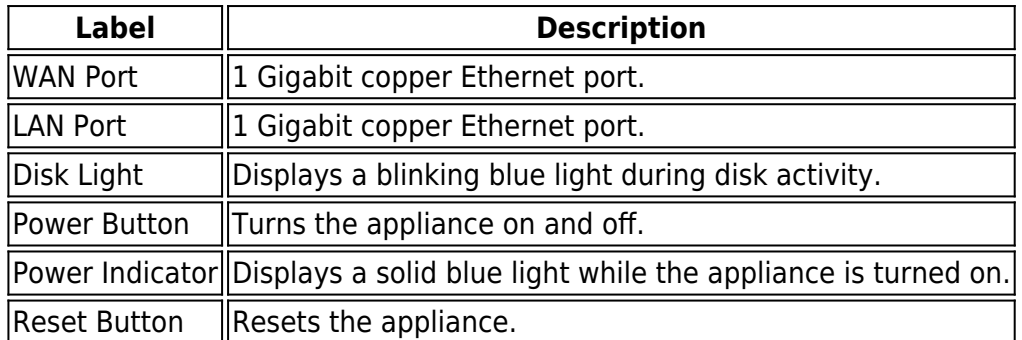

#### **Barracuda Load Balancer ADC 340**

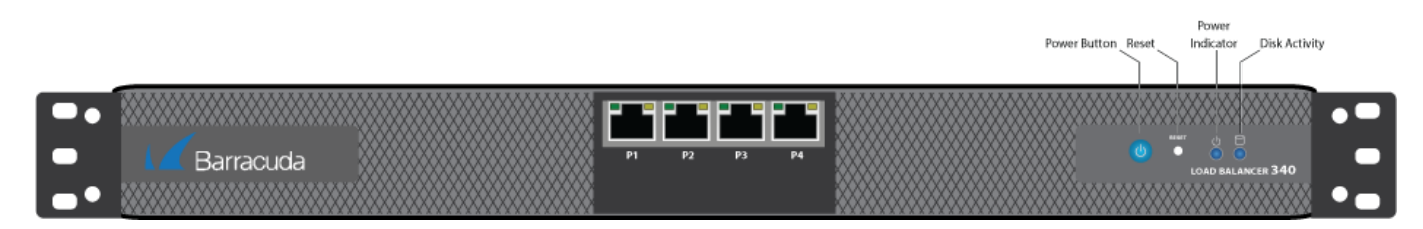

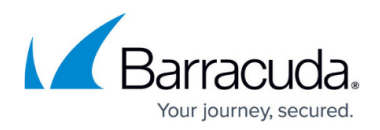

#### **Barracuda Load Balancer ADC 440**

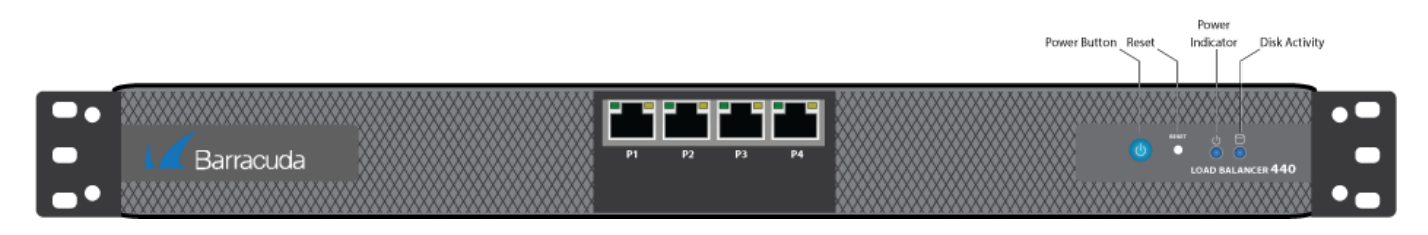

### **Table 2. Barracuda Load Balancer ADC 340 and 440 front panel features.**

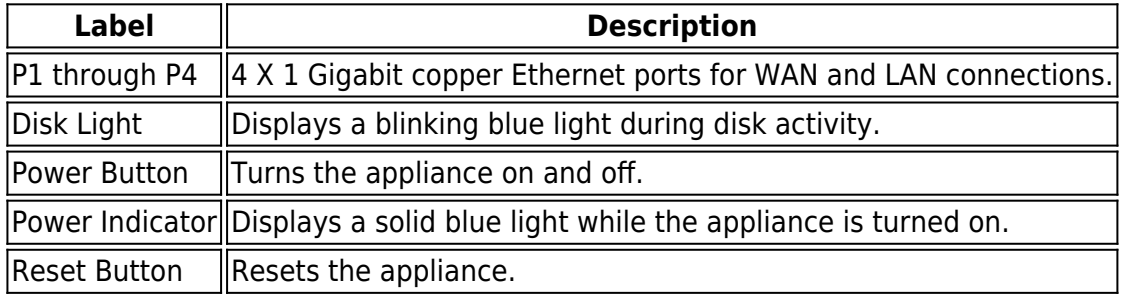

#### **Barracuda Load Balancer ADC 540**

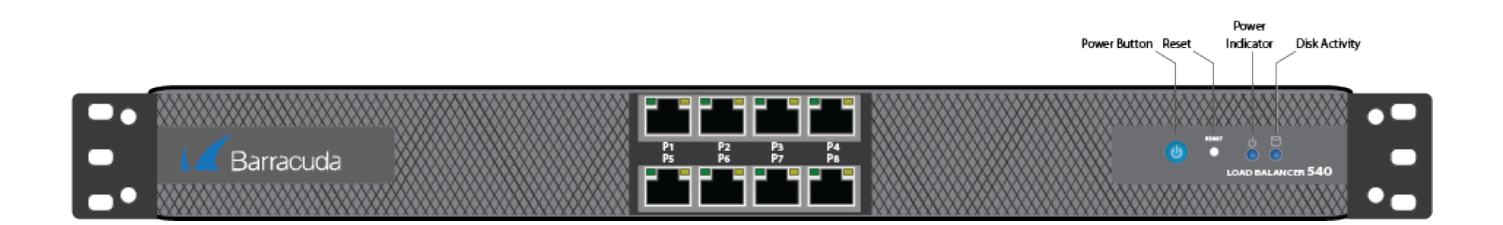

### **Table 3. Barracuda Load Balancer ADC 540 front panel features.**

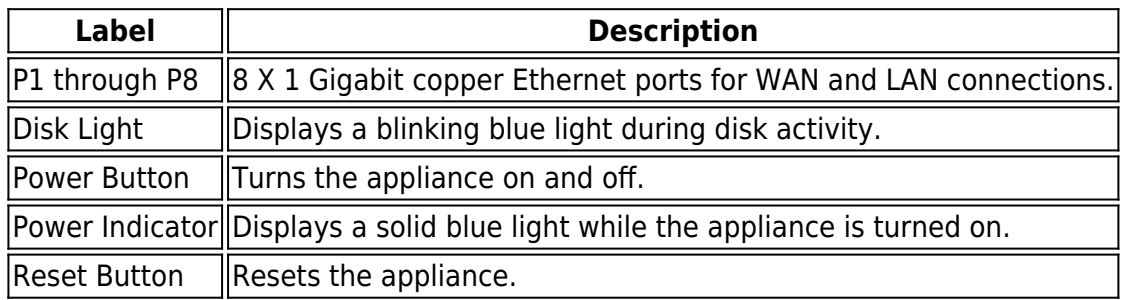

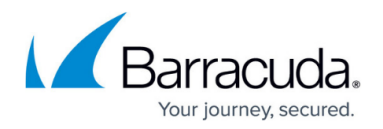

#### **Barracuda Load Balancer ADC 640**

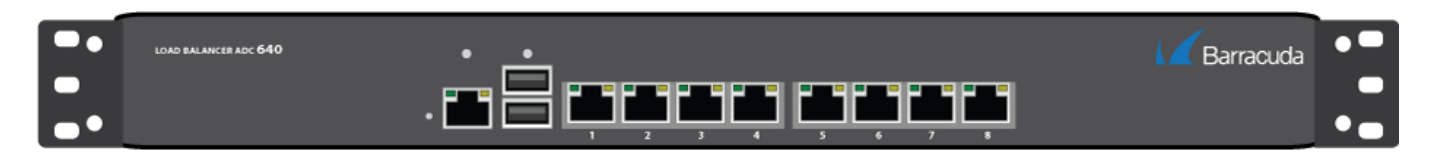

#### **Barracuda Load Balancer ADC 641**

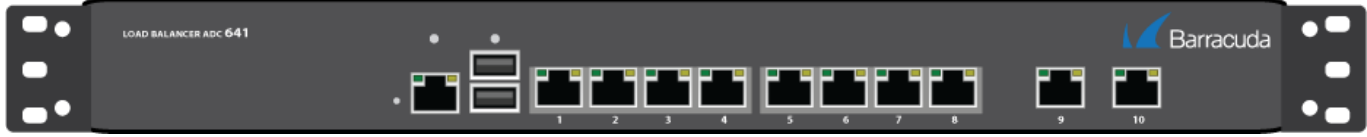

### **Barracuda Load Balancer ADC 642**

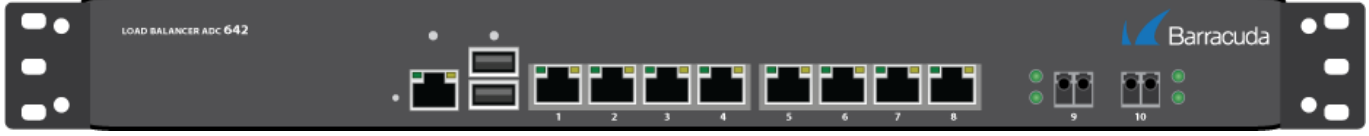

### **Table 4. Barracuda Load Balancer ADC 640, 641, and 642 front panel features.**

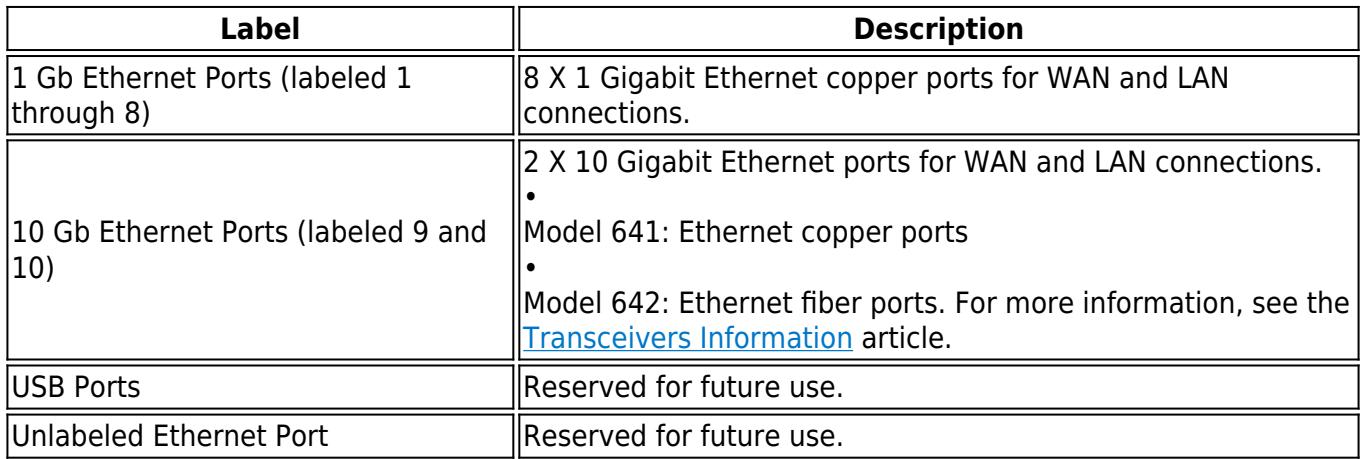

#### **Barracuda Load Balancer ADC 840**

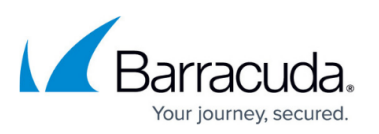

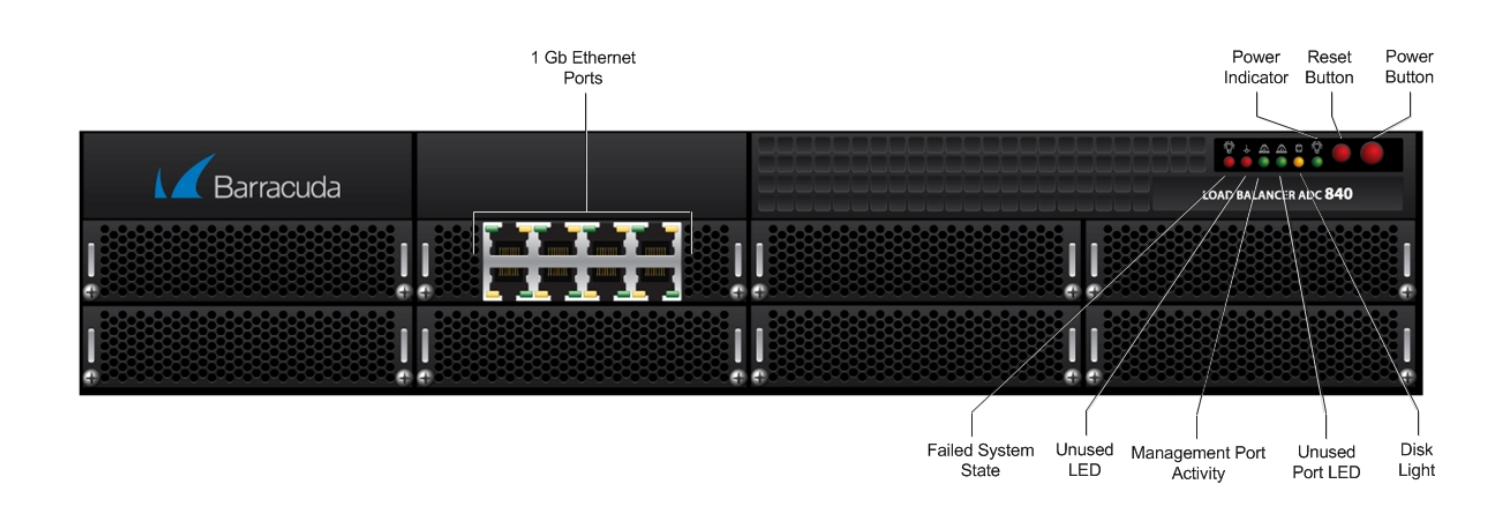

### **Table 5. Barracuda Load Balancer ADC 840 front panel features.**

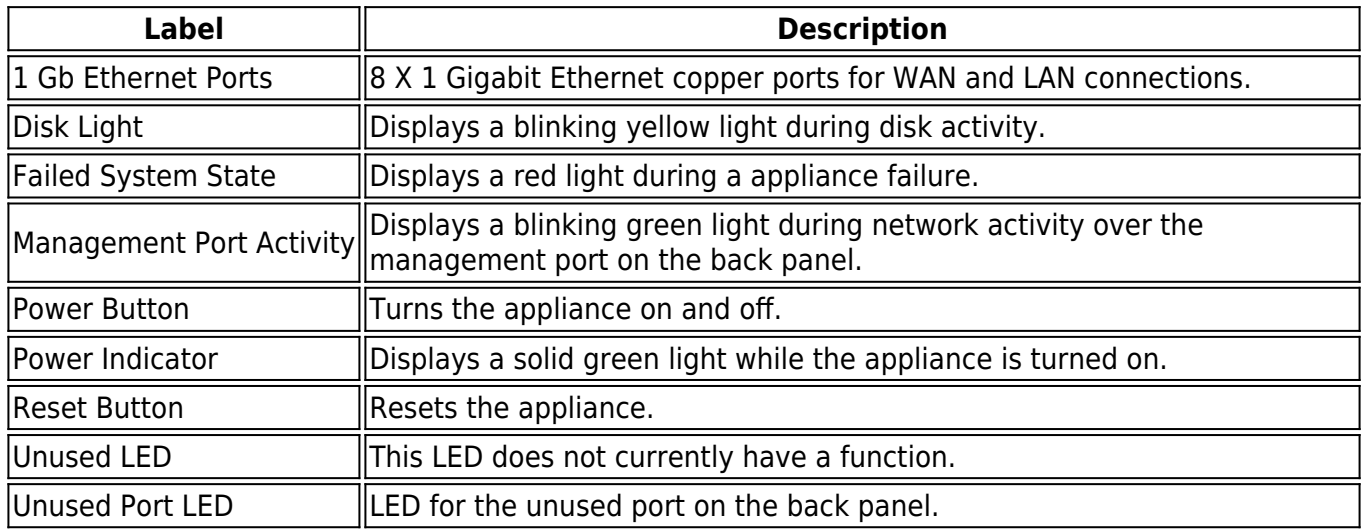

#### **Barracuda Load Balancer ADC 841 and 842**

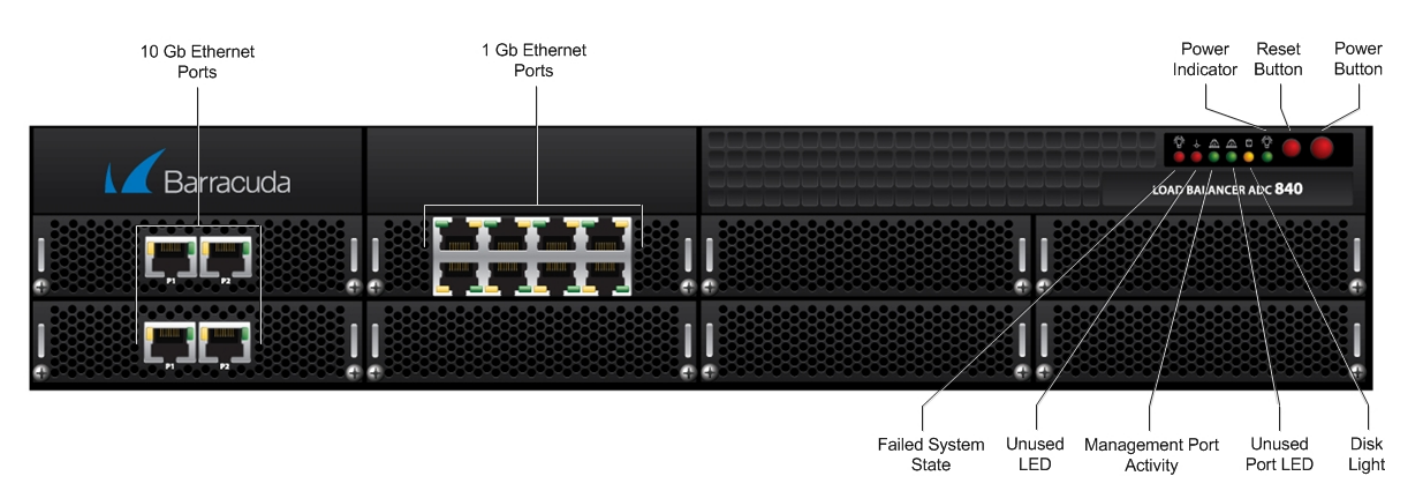

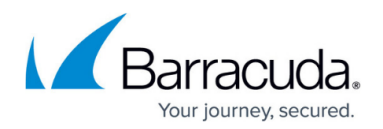

### **Table 6. Barracuda Load Balancer ADC 841 and 842 front panel features.**

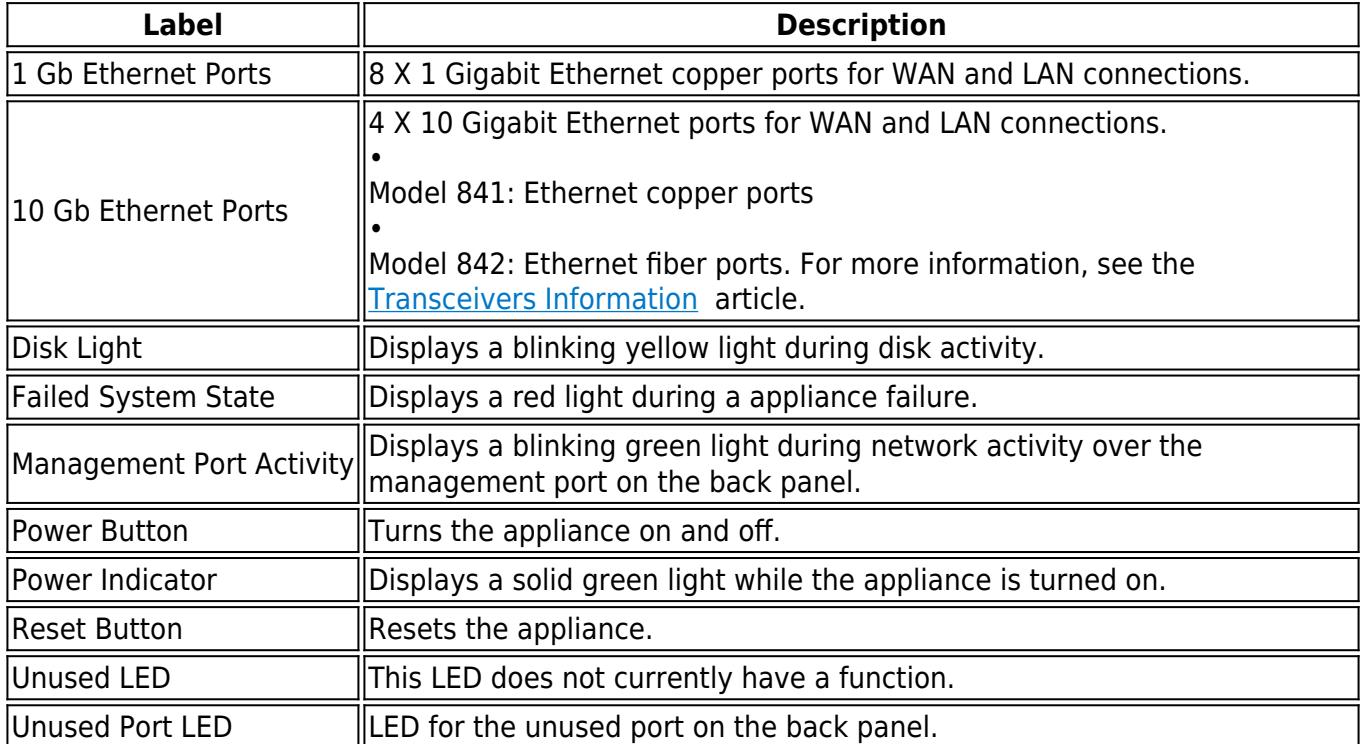

# **Back Panel**

### **Barracuda Load Balancer ADC 340, 440, and 540**

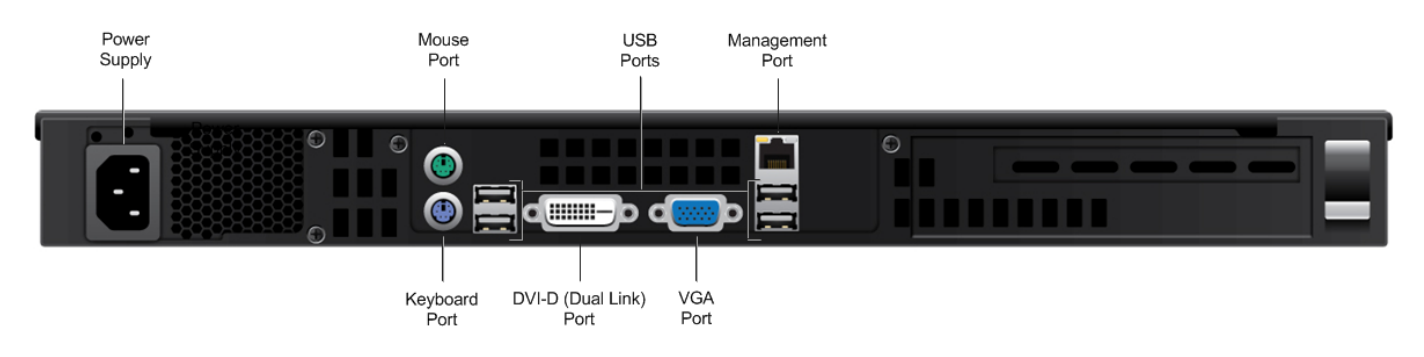

**Table 7. Barracuda Load Balancer ADC 340, 440, and 540 back panel features.**

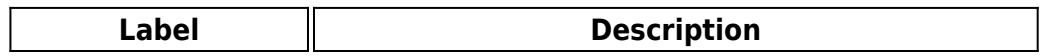

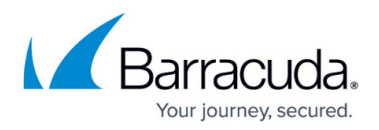

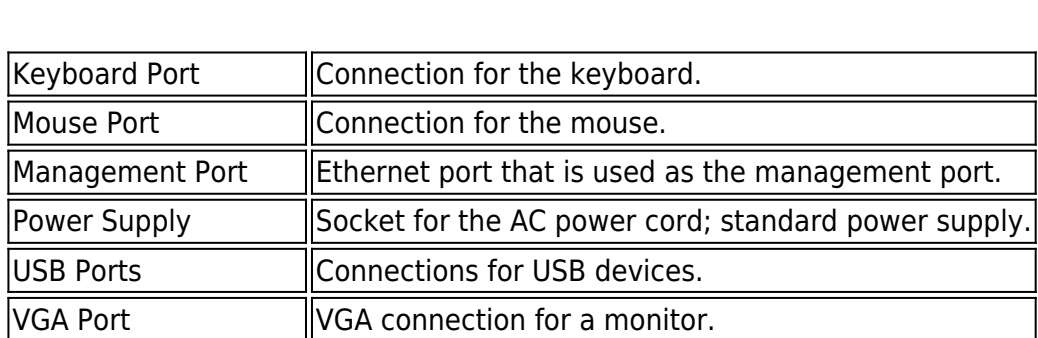

### **Barracuda Load Balancer ADC 640, 641, and 642**

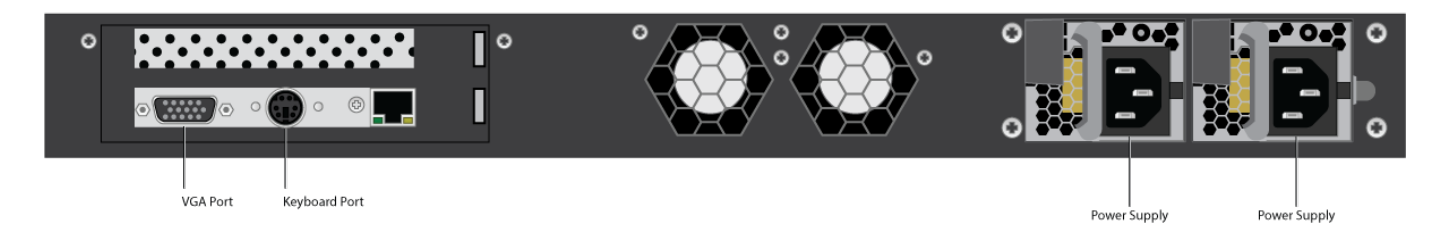

### **Table 8. Barracuda Load Balancer ADC 640, 641, and 642 back panel features.**

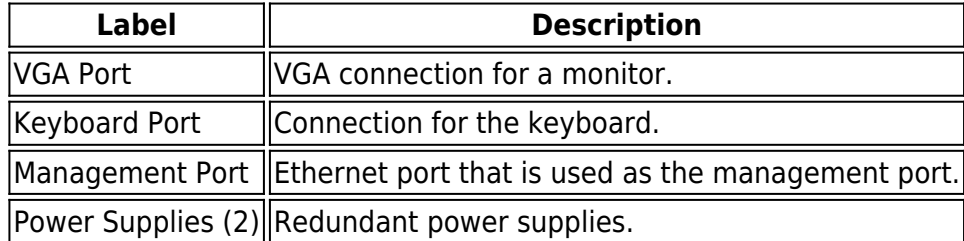

#### **Barracuda Load Balancer ADC 840, 841, and 842**

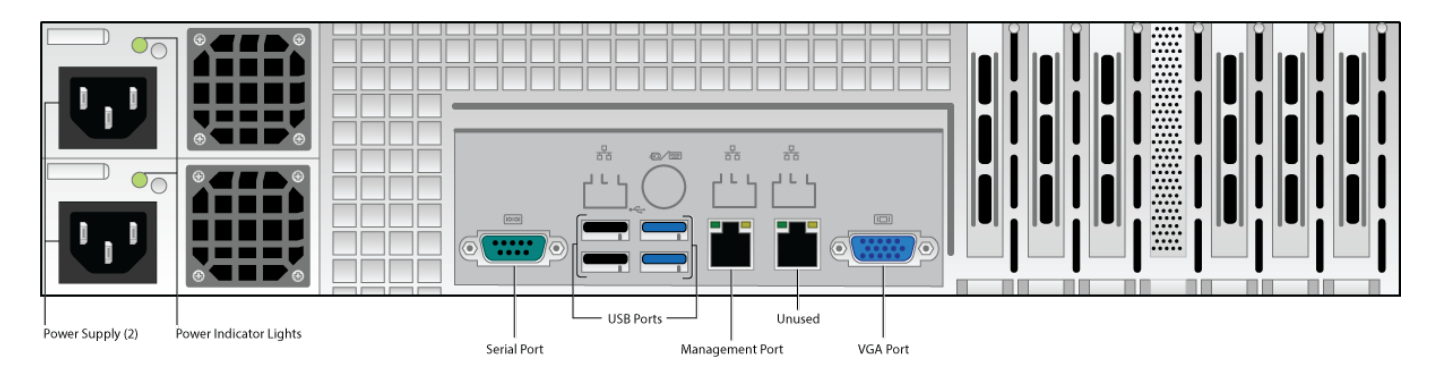

## **Table 9. Barracuda Load Balancer ADC 840, 841, and 842 back panel features.**

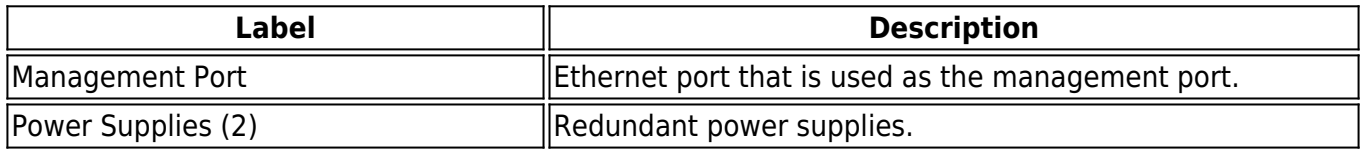

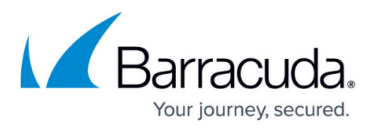

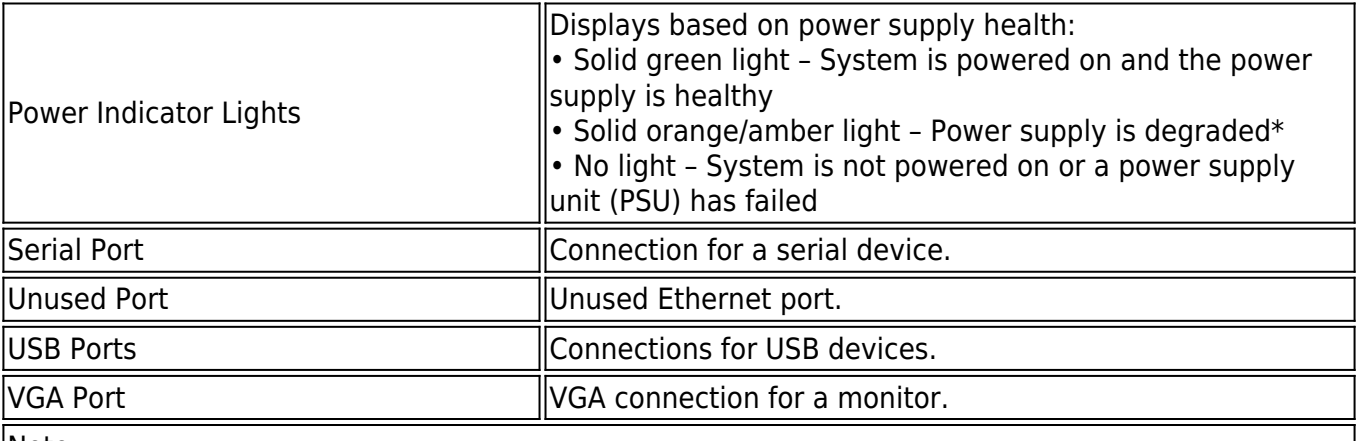

Note:

 $*$ The power supply may be degraded when, for example, one of the PSUs is not functioning. Push **Reset**; if this does not resolve the issue you may need to replace a PSU. Contact [Barracuda](https://techlib.barracuda.com/display/CP/5472272) [Networks Technical Support](https://techlib.barracuda.com/display/CP/5472272) for additional troubleshooting.

# **Barracuda Load Balancer ADC Appliance Input/Thermal Output**

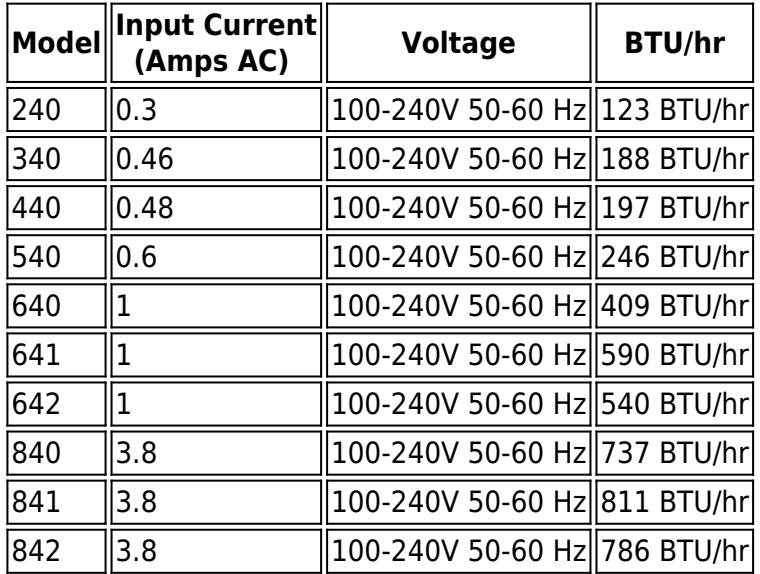

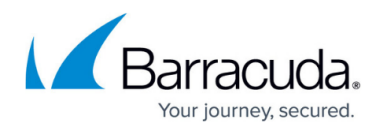

### **Figures**

- 1. ADC240 front panel.png
- 2. ADC340 front panel.png
- 3. ADC440 front panel.png
- 4. ADC540 front panel.png
- 5. ADC640 front panel.png
- 6. ADC641 front panel.png
- 7. ADC642 front panel.png
- 8. ADC\_840\_FRONT.jpg
- 9. ADC\_841\_842\_FRONT.jpg
- 10. ADC\_340\_440\_540\_Rear.png
- 11. 64x rear panel diagram.png
- 12. ADC rear panel diagram.png

© Barracuda Networks Inc., 2022 The information contained within this document is confidential and proprietary to Barracuda Networks Inc. No portion of this document may be copied, distributed, publicized or used for other than internal documentary purposes without the written consent of an official representative of Barracuda Networks Inc. All specifications are subject to change without notice. Barracuda Networks Inc. assumes no responsibility for any inaccuracies in this document. Barracuda Networks Inc. reserves the right to change, modify, transfer, or otherwise revise this publication without notice.